# **Растровая и** векторная прафика

Выполнила: Дурманова Алиса, ученица 10А класса Проверила: Поспелова Г. В. МБОУ «СОШ №20» г. Новомосковска, Тульской обл

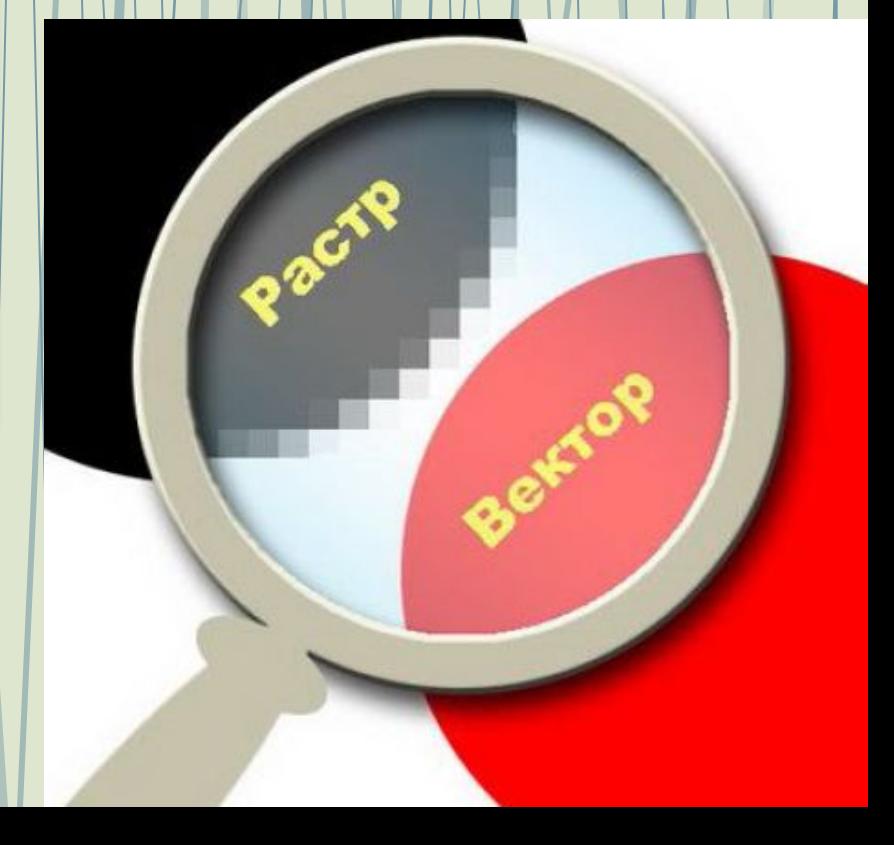

# **Содержание**

- Компьютерная графика
- Растровая графика
- Достоинства
- Недостатки
- Применение
- Форматы
- Графические редакторы

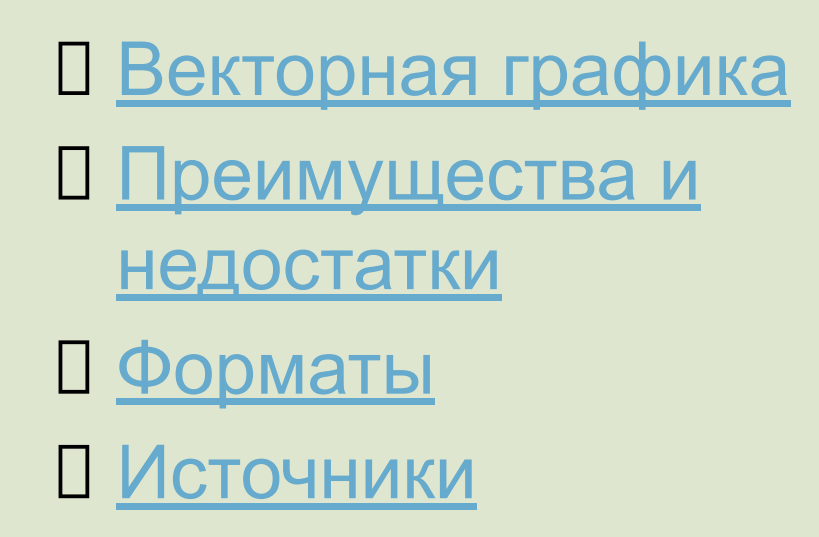

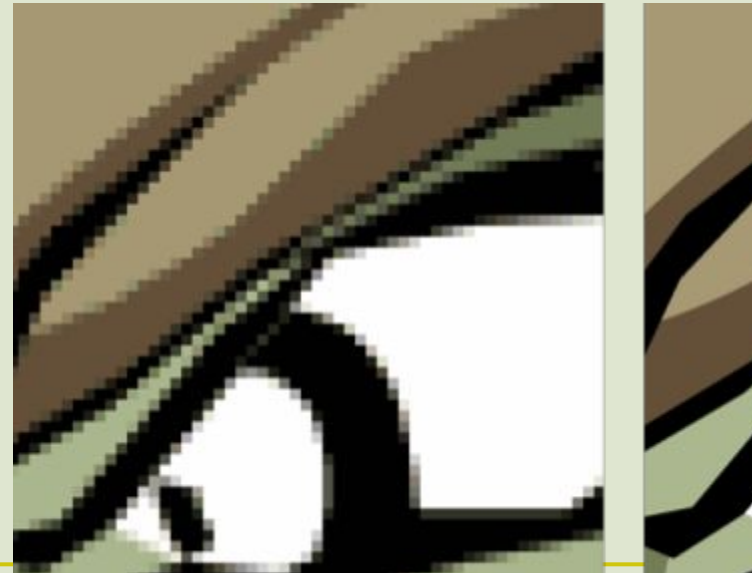

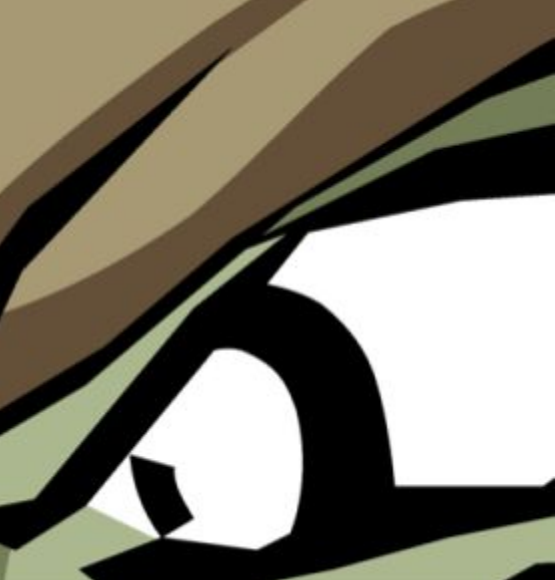

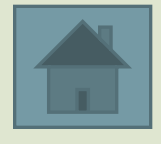

 **Компьютерная графика — это область информатики, изучающая методы и способы создания и обработки изображений на компьютере. В зависимости от способа формирования изображений компьютерную графику принято подразделять на:**

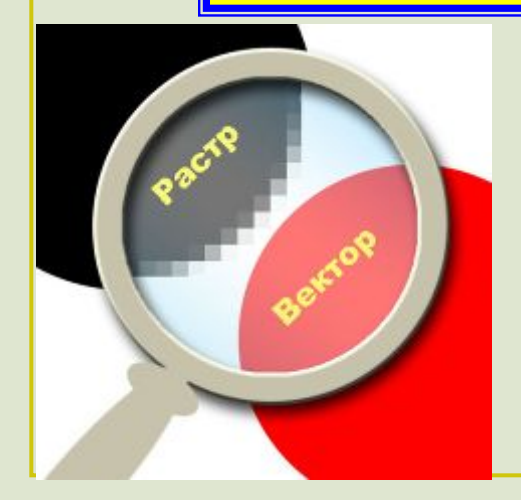

### **Растровая Векторная**

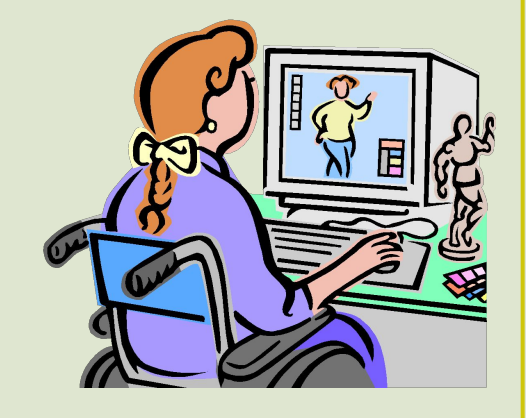

## **Растровая графика**

Растровый рисунок представляет из себя сетку пикселей, разность цветов этих пикселей образует графический образ, воспринимаемый человеческим глазом как единая картина.

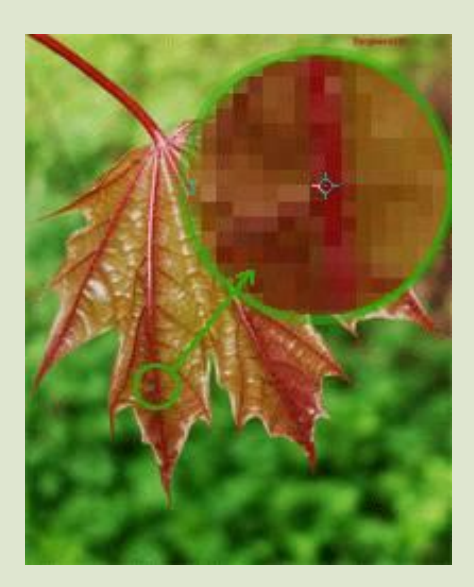

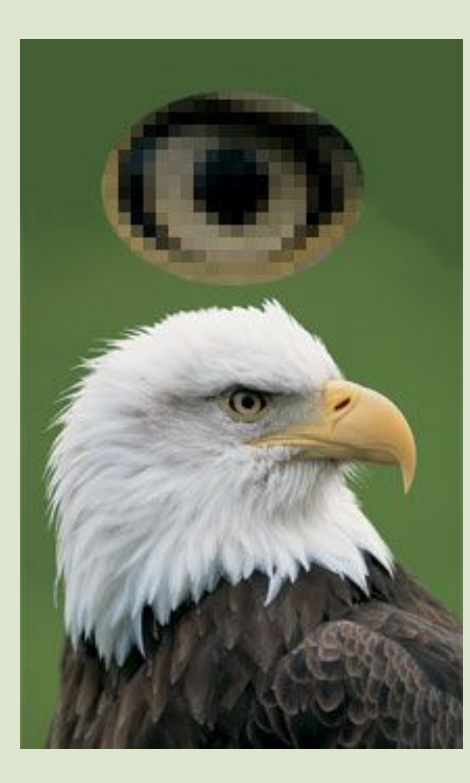

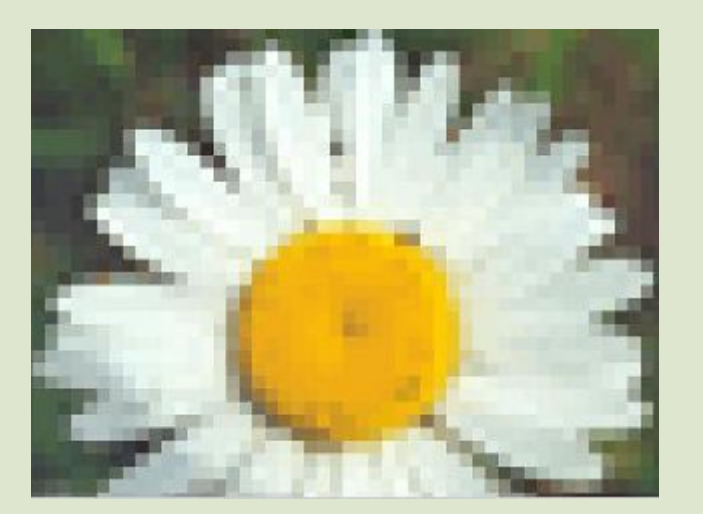

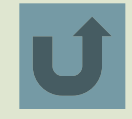

# **Достоинства растровой графики**

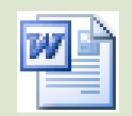

Microsoft Word

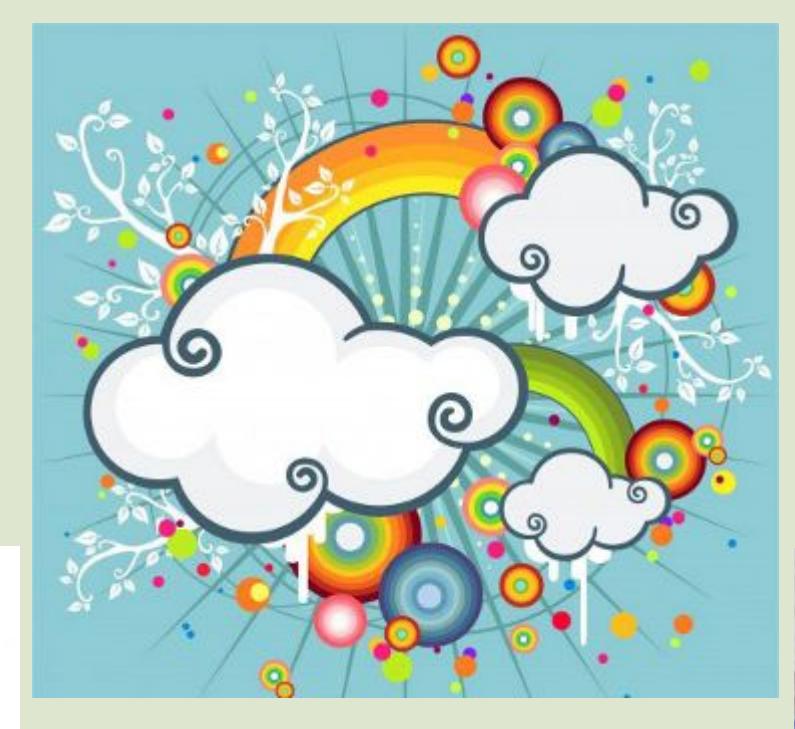

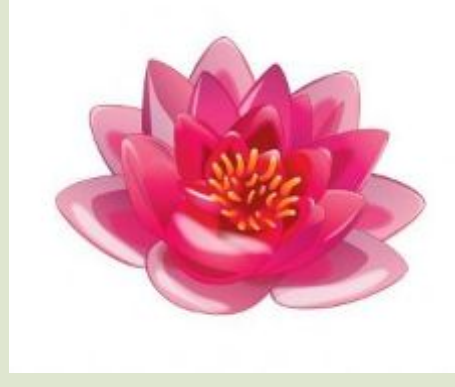

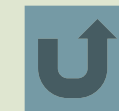

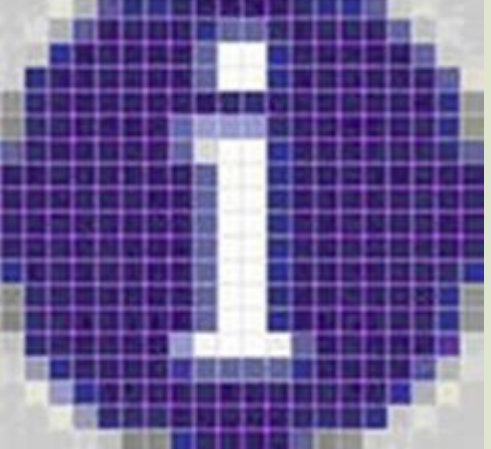

# **Недостатки растровой графики**

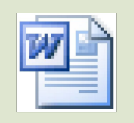

Microsoft Word

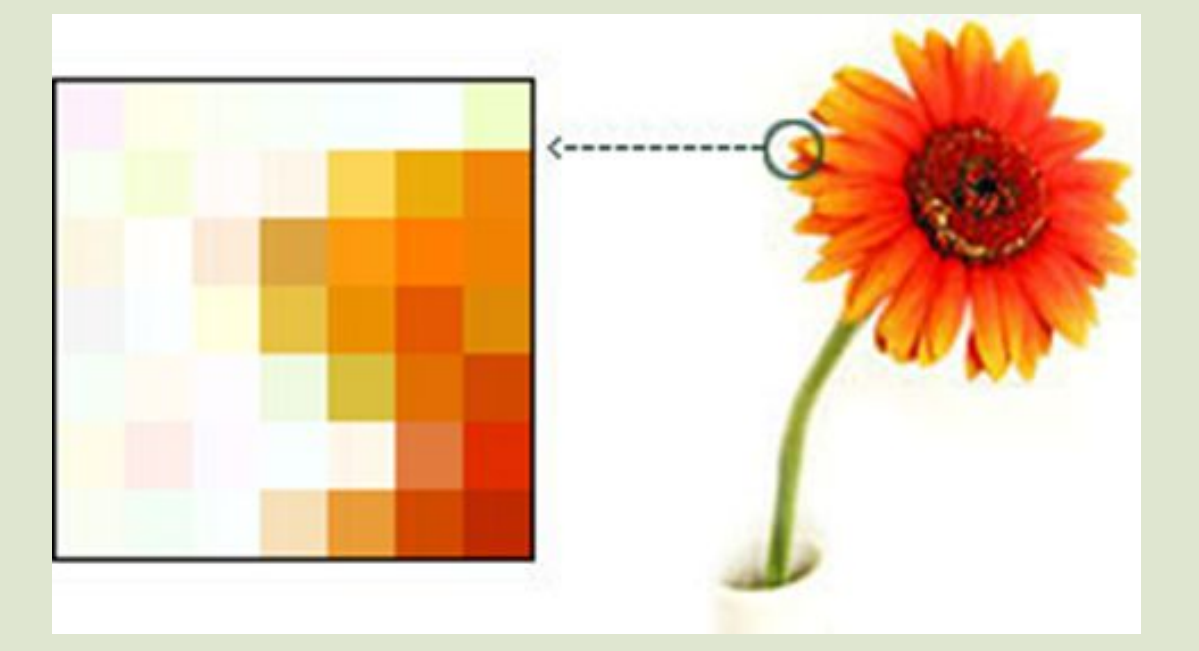

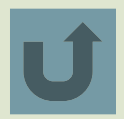

### **Применение**

Применяется для обработки фотоизображений, художественной графике, реставрационных работ, работ со сканером.

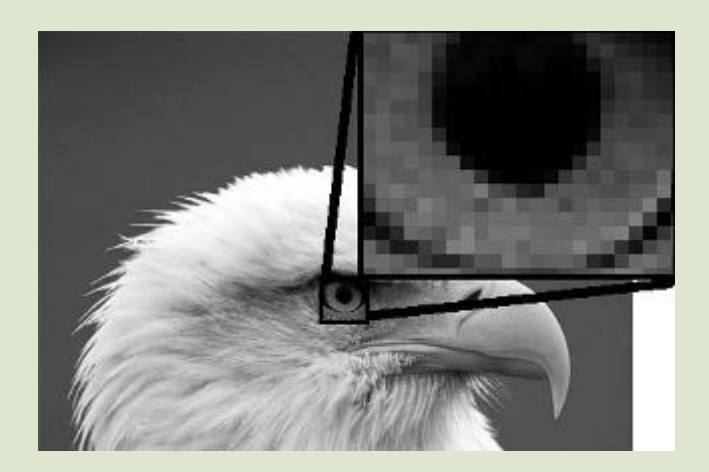

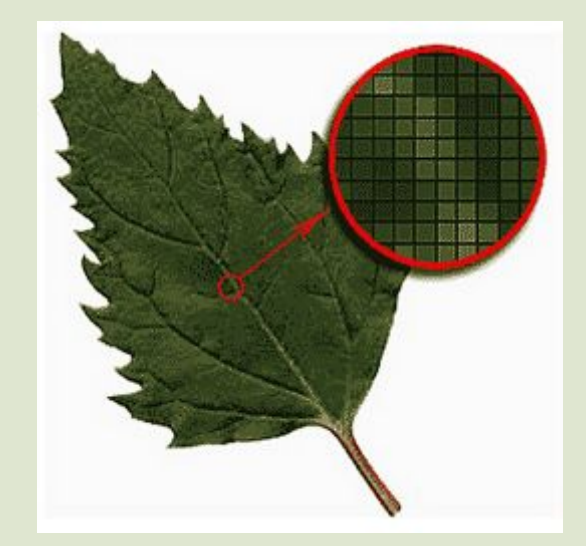

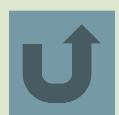

# **Форматы растровых графических файлов**

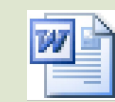

Microsoft Word

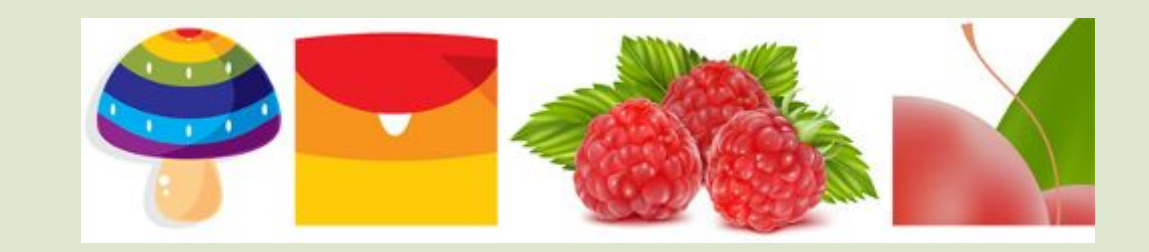

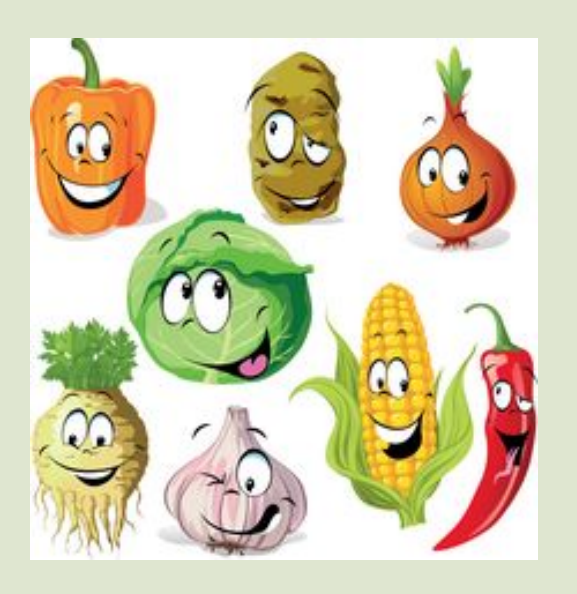

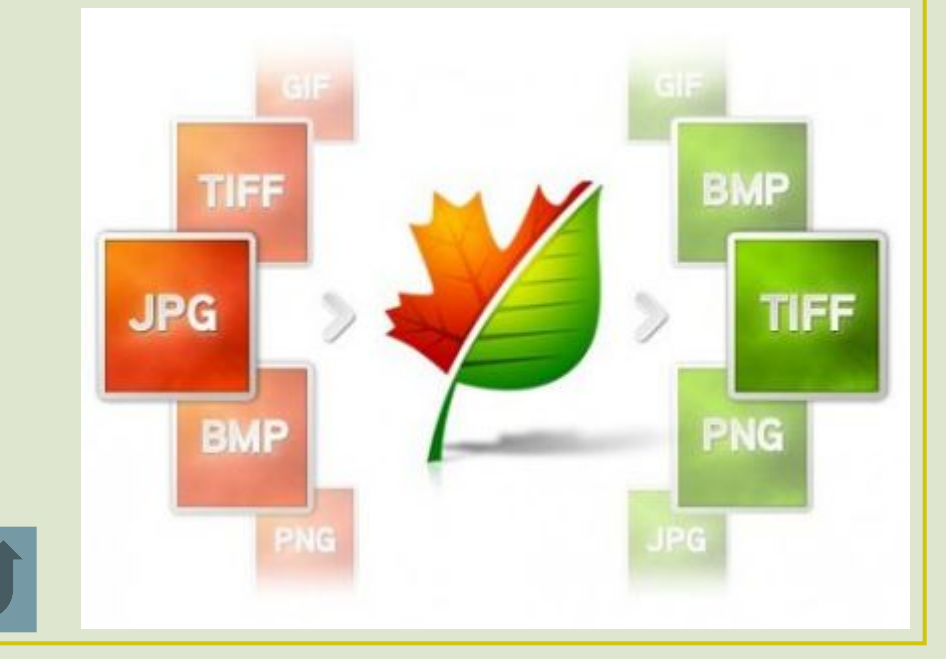

Графические редакторы, в которых используется растровая графика

- 1. Paint
- 2. Paint.net
- 3.Adobe Photoshop
- 4. Corel Photo Paint
- 5. GIMP

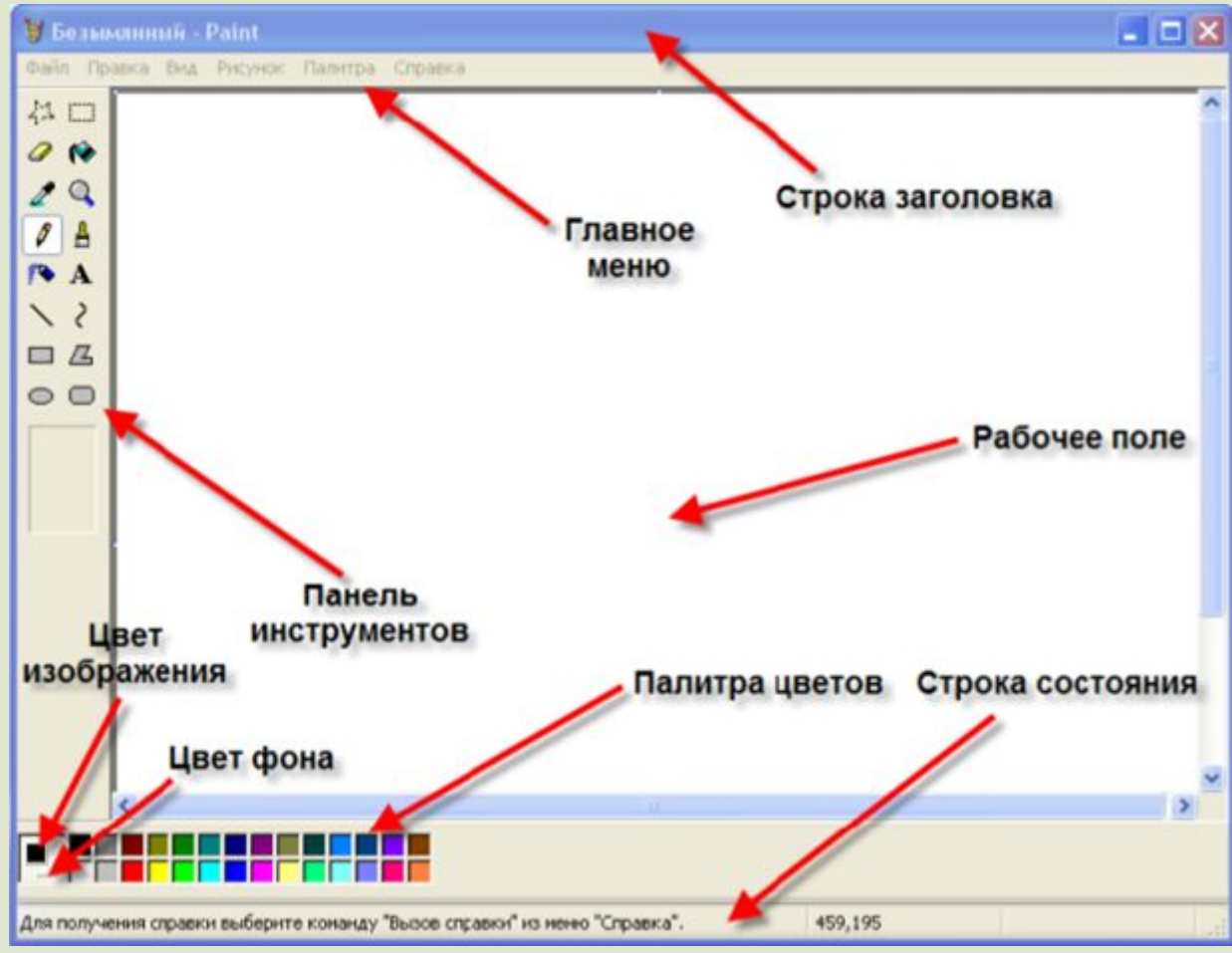

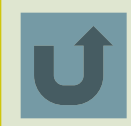

# **Векторная графика**

Векторная графика используется для создания рисунков, а также графических объектов (чертежи, схемы), для которых имеет значение сохранение четких и ясных контуров

В векторной графике изображение состоит из простых элементов, называемых примитивами: линий, окружностей, прямоугольников, закрашенных областей.

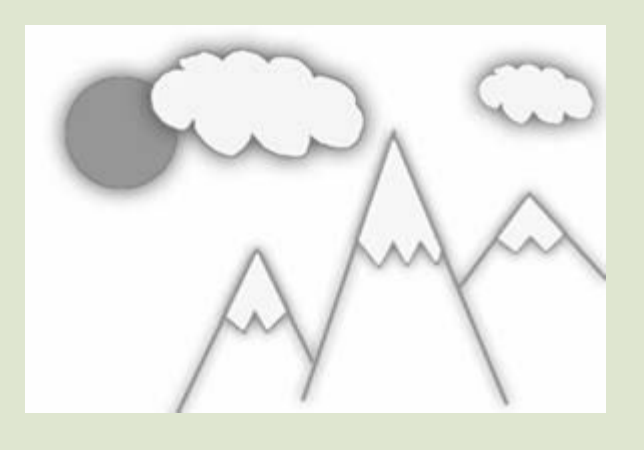

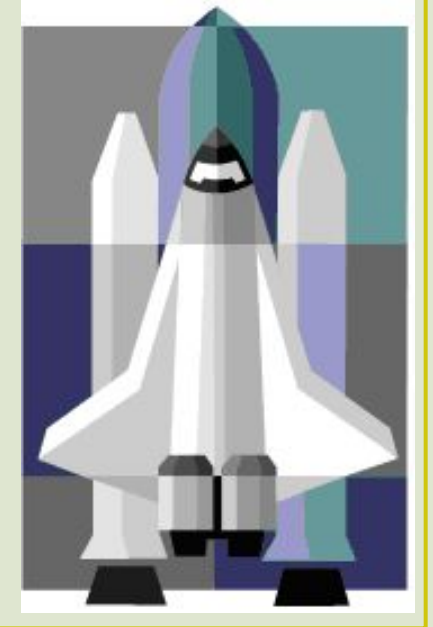

# **Преимущества и недостатки векторной графики**

#### **Преимущества**

- Преобразования без искажений.
- Маленький графический файл.
- Рисовать быстро и просто.
- Независимое редактирование частей рисунка.
- Высокая точность прорисовки (до 1 000 000 точек на дюйм).
- Редактор быстро выполняет операции.

#### **Недостатки**

- Векторные изображения выглядят искусственно.
- Ограниченность в живописных средствах.

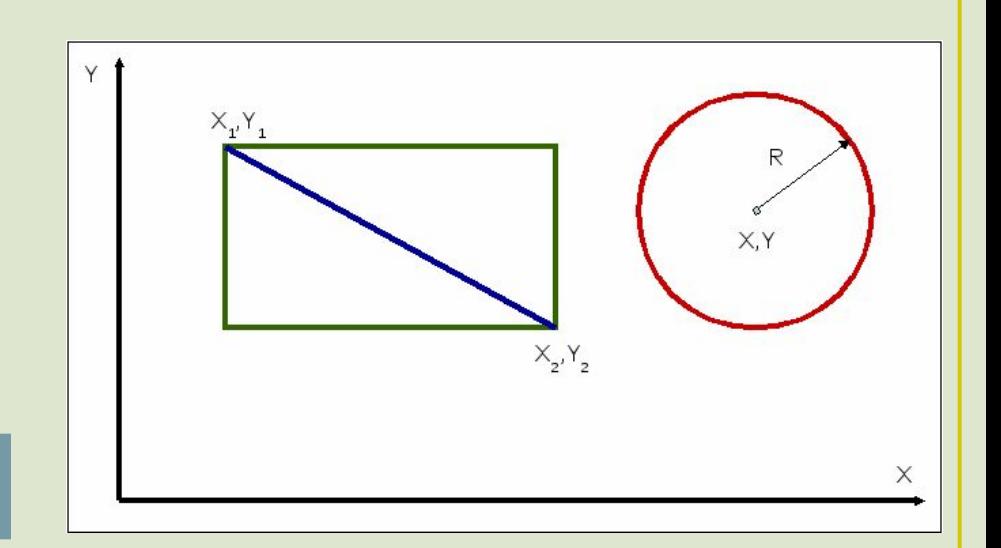

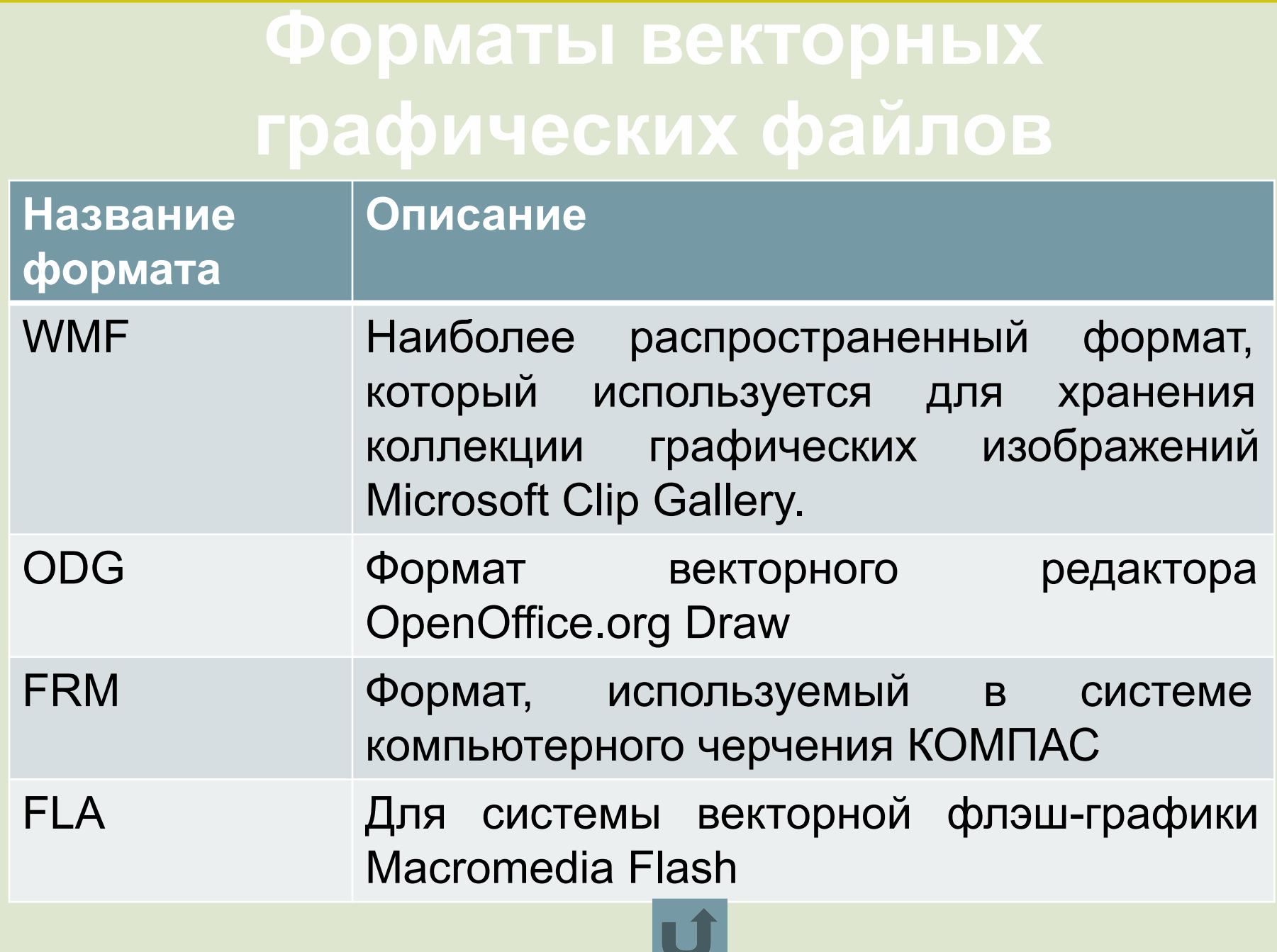

 $\overline{\phantom{a}}$ 

- Угринович Н. Д. Информатики и ИКТ. Базовый уровень: учебник для 10 класса.- М.: **Источники информации** БИНОМ.2008. – 212 с. – ISBN 978-5-94774-918-2
- http://images.yandex.ru/yandsearch?source=wiz&fp=0&text=%D1%80%D0%B0%D1%81% D1%82%D1%80%D0%BE%D0%B2%D0%B0%D1%8F%20%D0%B8%20%D0%B2%D0%B 5%D0%BA%D1%82%D0%BE%D1%80%D0%BD%D0%B0%D1%8F%20%D0%B3%D1%8 0%D0%B0%D1%84%D0%B8%D0%BA%D0%B0&noreask=1&pos=0&lr=10830&rpt=simage &uinfo=ww-1423-wh-837-fw-1198-fh-598-pd-1&img\_url=http%3A%2F%2Fart.ioso.ru%2Fwiki %2Fimages%2FDesign-img-008.jpg
- http://images.yandex.ru/yandsearch?source=wiz&fp=0&text=%D1%80%D0%B0%D1%81% D1%82%D1%80%D0%BE%D0%B2%D0%B0%D1%8F%20%D0%B8%20%D0%B2%D0%B 5%D0%BA%D1%82%D0%BE%D1%80%D0%BD%D0%B0%D1%8F%20%D0%B3%D1%8 0%D0%B0%D1%84%D0%B8%D0%BA%D0%B0&noreask=1&pos=23&lr=10830&rpt=simag e&uinfo=ww-1423-wh-837-fw-1198-fh-598-pd-1&img\_url=http%3A%2F%2Fgimn6.1gb.ru%2 Fasp%2Fsearch%2Fquery%2Fimage.asp%3Fid%3D976
- http://www.school497.ru/download/u/02/les15/les.html
- http://chajnikam.ru/other/354-samye-rasprostranennye-formaty-izobrazheniy.html
- http://gotexts.ru/tw\_files2/urls\_2/13/d-12833/12833\_html\_m724ca0b8.png
- http://www.resource4signs.com/Portals/21114/images/800px-Orc\_-\_Raster\_vs\_Vector\_com parison-resized-600.png

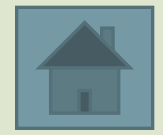